# Die Fakultät

[Thomas Peters](mailto:webmaster@mathe-seiten.de) [Thomas' Mathe-Seiten](http://www.mathe-seiten.de/) [www.mathe-seiten.de](http://www.mathe-seiten.de/)

2. Mai 2010

Dieser Artikel gibt die Definition der "klassischen" Fakultät und führt von dort aus zunächst zu der Anwendung in Taylor-Reihen und gibt dann einfache Methoden an, darunter die berühmte Stirling'sche Formel, die Fakultät für große Zahlen anzunähern. Wir beschäftigen uns dann mit Eigenschaften der Dezimaldarstellung der Fakultät. Im nächsten Schritt wird die Fakultätsdefinition auf reelle und komplexe Zahlen erweitert. Zum Abschluss werden zwei Verwandte der eigentlichen Fakultät vorgestellt.

# Inhaltsverzeichnis

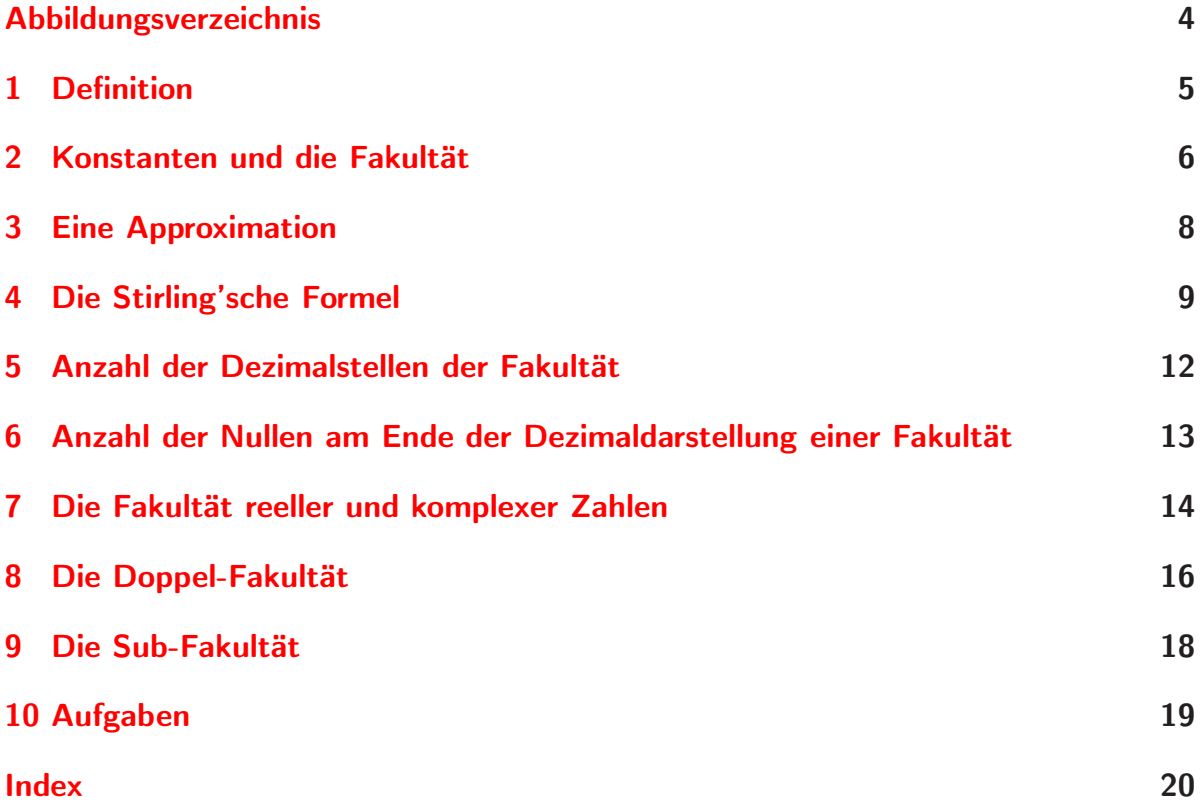

# <span id="page-3-0"></span>Abbildungsverzeichnis

[7.1 Die reelle Fakultätsfunktion](#page-14-0)  $x! = \int_0^\infty t^x e^{-t} dt$ . . . . . . . . . . . . . . . . . 15

#### <span id="page-4-1"></span><span id="page-4-0"></span>1 Definition

Auf wieviele Arten kann man die n Elemente einer Menge anordnen? Oder anders gefragt, wieviele *Permutationen* gibt es von <sup>n</sup> Objekten?

$$
n = 0: \{\}
$$
  
\n
$$
n = 1: \{A\}
$$
  
\n
$$
n = 2: \{A; B\}, \{B; A\}
$$
  
\n
$$
n = 3: \{A; B, C\}, \{A; C; B\}, \{B; A; C\}, \{B; C; A\}, \{C; A; B\}, \{C; B; A\}
$$

Für n = 4 erhält man schon 24 Permutationen. Wie man sieht, erhält man die Anzahl der Permutationen von n, indem man die Anzahl der Permutationen von  $n-1$  mit n multipliziert. Das ist auch logisch, schließlich kann man die Mengen mit n Elementen bilden, indem man das n-te Element in jeder Permutation einer Menge mit  $n-1$  Elementen an jede beliebige der n Stellen einfügt. Die Anzahl der Permutationen von n Objekten bezeichnet man als *Fakultät* von <sup>n</sup>, geschrieben <sup>n</sup>!.

Obige Überlegungen führen uns auf die *rekursive Definition*

$$
n! := \begin{cases} n \cdot (n-1)! & n > 0 \\ 1 & n = 0 \end{cases}.
$$

Betrachtet man nur natürliche Zahlen ohne die Null, so kann man das Gleiche auch *iterativ* formulieren als

$$
n! = \prod_{i=1}^{n} i.
$$

Die Größe der Fakultäten wächst sehr rasch. Die Fakultäten von 0 bis 10 sind 1, 1, 2, 6, 24, 120, 720, 5040, 40320, 362880, 3628800.

#### <span id="page-5-1"></span><span id="page-5-0"></span>2 Konstanten und die Fakultät

Mit Hilfe der *Taylor-Entwicklung* lassen sich transzendente Funktionen durch Potenzreihen darstellen. Die Taylor-Entwicklung einer Funktion  $f(x)$  an der Stelle  $x_0$  ist

$$
f(x) = \sum_{i=0}^{\infty} \frac{f(x_0)^{(i)}}{i!} (x - x_0)^i
$$
  
=  $\frac{f(x_0)}{0!} (x - x_0)^0 + \frac{f'(x_0)}{1!} (x - x_0)^1 + \frac{f''(x_0)}{2!} (x - x_0)^2 + \frac{f'''(x_0)}{3!} (x - x_0)^3 + \cdots$ 

Mit Hilfe dieser Formel lassen sich nun eine Menge wichtiger mathematischer Konstanten sehr schön darstellen. Zunächst erkennt man ziemlich leicht, dass sich für die Taylor-Entwicklung der e-Funktion an der Stelle  $x_0 = 0$  ergibt

$$
e^x = \sum_{i=0}^{\infty} \frac{x^i}{i!}.
$$

Nun braucht man nur noch <sup>x</sup> = 1 zu setzen und erhält eine Formel für die *Euler'sche*

$$
e = \sum_{i=0}^{\infty} \frac{1}{i!}.
$$

Die Euler'sche Zahl ist die Summe der Kehrwerte der Fakultäten von 0 bis ∞! Eine ähnlich einfache Formel ergibt sich mit x = −1 für

$$
\frac{1}{e} = \sum_{i=0}^{\infty} \frac{(-1)^i}{i!}.
$$

Man kann auch die trigonometrischen und hyperbolischen Funktionen in Potenzreihen entwickeln. Hier sind die Ergebnisse dieser Untersuchungen:

$$
\sin x = \sum_{i=0}^{\infty} (-1)^i \frac{x^{2i+1}}{(2i+1)!},
$$

$$
\cos x = \sum_{i=0}^{\infty} (-1)^i \frac{x^{2i}}{(2i)!},
$$

$$
\sinh x = \sum_{i=0}^{\infty} \frac{x^{2i+1}}{(2i+1)!},
$$

$$
\cosh x = \sum_{i=0}^{\infty} \frac{x^{2i}}{(2i)!}.
$$

Man beachte die Ähnlichkeit zwischen sin  $x$  und sinh  $x$  sowie cos  $x$  und cosh  $x$ . Setzt man nun  $x = 1$ , so ergeben sich Ausdrücke für sin 1, cos 1, sinh 1 und cosh 1:

$$
\sin 1 = \sum_{i=0}^{\infty} \frac{(-1)^i}{(2i+1)!},
$$

$$
\cos 1 = \sum_{i=0}^{\infty} \frac{(-1)^i}{(2i)!},
$$

$$
\sinh 1 = \sum_{i=0}^{\infty} \frac{1}{(2i+1)!},
$$

$$
\cosh 1 = \sum_{i=0}^{\infty} \frac{1}{(2i)!}.
$$

#### <span id="page-7-1"></span><span id="page-7-0"></span>3 Eine Approximation

Die Berechnung der Fakultät für große Werte wird schnell sehr rechenintensiv. Besonders wenn es auf den exakten Wert nicht so sehr ankommt, bedient man sich deshalb *Approximationen*. Ein einfaches Verfahren ist das folgende: Wir berechnen für ein natürliches  $n>2$ zunächst exakt

$$
\int_{2}^{n} \ln x \, dx = \left[ x \ln x \right]_{2}^{n} - \int_{2}^{n} 1 \, dx = n \ln n - 2 \ln 2 - n + 2 = n \ln \frac{n}{e} + 2 \ln \frac{e}{2}.
$$

Dann nähern wir das Integral durch Trapeze an. Ist die Schrittweite 1, so ergibt sich

$$
\frac{1}{2}(\ln 2 + \ln 3) + \frac{1}{2}(\ln 3 + \ln 4) + \dots + \frac{1}{2}(\ln(n - 1) + \ln n)
$$
  
= ln 2 + ln 3 + ln 4 + \dots + ln n -  $\frac{1}{2}$ ln 2 -  $\frac{1}{2}$ ln n  
= ln n! -  $\frac{1}{2}$ ln(2n).

Durch Gleichsetzen erhält man

$$
n \ln \frac{n}{e} + 2 \ln \frac{e}{2} \approx \ln n! - \frac{1}{2} \ln(2n)
$$
  
\n
$$
\Rightarrow \qquad \ln n! \approx n \ln \frac{n}{e} + 2 \ln \frac{e}{2} + \frac{1}{2} \ln(2n) = \ln \left( \left(\frac{n}{e}\right)^n \cdot \left(\frac{e}{2}\right)^2 \cdot \sqrt{2n} \right)
$$
  
\n
$$
\Rightarrow \qquad n! \approx \left(\frac{n}{e}\right)^n \cdot \sqrt{\frac{e^4}{8}}n.
$$

Damit haben wir unser Ziel, eine für große Zahlen leichter zu berechnende Formel zu finden, erreicht.

#### <span id="page-8-1"></span><span id="page-8-0"></span>4 Die Stirling'sche Formel

Die bekannteste Approximation der Fakultät ist wohl die *Stirling'sche Formel*

$$
n! \approx \sqrt{2 \pi n} \cdot n^n \cdot e^{-n}.
$$

Da sie so wichtig ist, werden wir uns die Mühe machen und sogar eine Fehlerschranke angeben. Und zwar zeigen wir

$$
\sqrt{2 \pi n} \cdot n^n \cdot e^{-n} \le n! \le \sqrt{2 \pi n} \cdot n^n \cdot e^{-n} \exp\left(\frac{1}{12n}\right).
$$

Damit ist gezeigt, dass die beiden Folgen (*n*!) und  $(\sqrt{2 \pi n} \cdot n^n \cdot e^{-n})$  *asymptotisch gleich*<br>sind. Dabei heißen zwei Folgen (*a*) und (*b*) asymptotisch gleich geschrieben *a*, o/*b* sind. Dabei heißen zwei Folgen  $(a_n)$  und  $(b_n)$  asymptotisch gleich, geschrieben  $a_n \sim b_n$ , wenn

$$
\lim_{n \to \infty} \frac{a_n}{b_n} = 1
$$

gilt. Dies ist genau dann der Fall, wenn

$$
\lim_{n \to \infty} \frac{a_n - b_n}{b_n} = 0
$$

ist, d. h. der relative Fehler geht gegen 0, oder noch anders ausgedrückt: Mit wachsendem n stimmen immer mehr Dezimalstellen der beiden Folgen überein.

Für den Beweis werden wir eine Beziehung brauchen, die an [anderer Stelle](http://www.mathe-seiten.de/kugel.pdf) hergeleitet wird, nämlich die *Wallis-Formel*

$$
\frac{\pi}{2} = \prod_{j=1}^{\infty} \frac{4j^2}{4j^2 - 1}.
$$

Diese schreiben wir zunächst etwas komplizierter als

$$
\frac{\pi}{2} = \prod_{j=1}^{\infty} \frac{(2j)^2}{(2j-1)(2j+1)} = \prod_{j=1}^{\infty} \frac{(2j)^4}{(2j-1)(2j)(2j)(2j+1)} = \lim_{n \to \infty} \frac{2^{4n}(n!)^4}{((2n)!)^2(2n+1)}
$$

und ziehen die Wurzel

$$
\sqrt{\pi} = \lim_{n \to \infty} \frac{2^{2n} (n!)^2}{((2n)!)\sqrt{n+1/2}}.
$$

Nun betrachten wir die durch

$$
x_n := \frac{n! e^n}{\sqrt{n} n^n}
$$

definierte Folge. Da diese Folge offenbar durch 0 nach unten beschränkt ist, folgt ihre Konvergenz, wenn wir zeigen können, dass sie monoton fällt. Wir berechnen also den Quotienten

$$
\frac{x_n}{x_{n+1}} = \frac{n!e^n}{\sqrt{n}n^n} \cdot \frac{\sqrt{n+1}(n+1)^{n+1}}{(n+1)!e^{n+1}} = \frac{1}{e} \cdot \left(\frac{n+1}{n}\right)^{n+1/2}.
$$

Logarithmieren liefert

$$
\ln \frac{x_n}{x_{n+1}} = -1 + \left(n + \frac{1}{2}\right) \cdot \ln \frac{n+1}{n}.
$$

Nun gilt für  $|z|$  < 1 die Reihenentwicklung

$$
\ln\frac{1+z}{1-z} = 2\sum_{k=0}^{\infty}\frac{z^{2k+1}}{2k+1} = 2z + \frac{2}{3}z^3 + \frac{2}{5}z^5 + \cdots
$$

Für positives z folgt somit

$$
2z \le \ln \frac{1+z}{1-z} \le 2\left(z + \frac{z^3}{3}(1+z^2+z^4+\cdots)\right)
$$
  
=  $2\left(z + \frac{z^3}{3}\left(\sum_{k=0}^{\infty} z^{2k}\right)\right) = 2\left(z + \frac{z^3}{3}\frac{1}{1-z^2}\right) = 2z + \frac{2}{3} \cdot \frac{z^3}{1-z^2}.$ 

Mit  $z := (2n + 1)^{-1}$  ergibt sich

$$
\frac{1}{n+1/2} \le \ln \frac{n+1}{n} \le \frac{1}{n+1/2} + \frac{2}{3} \cdot \frac{1}{(2n+1)((2n+1)^2 - 1)}.
$$

Man erhält so

$$
1 \le \left(n + \frac{1}{2}\right) \ln \frac{n+1}{n} \le 1 + \frac{1}{3} \cdot \frac{1}{(2n+1)^2 - 1} = 1 + \frac{1}{3} \cdot \frac{1}{4n^2 + 4n}
$$

und weiter

$$
0 \le \ln \frac{x_n}{x_{n+1}} \le \frac{1}{12} \cdot \frac{1}{n(n+1)}.
$$

Aus der linken Ungleichung folgt die Monotonie. Aus der rechten Ungleichung bekommt man wegen

$$
\frac{1}{n(n+1)} = \frac{1}{n} - \frac{1}{n+1}
$$

die Abschätzung

$$
\ln x_n - \frac{1}{12n} \le \ln x_{n+1} - \frac{1}{12(n+1)},
$$

die sich sofort zu

$$
\ln x_n - \frac{1}{12n} \le \ln x_{n+m} - \frac{1}{12(n+m)}
$$

<span id="page-10-0"></span>bzw.

$$
\ln \frac{x_n}{x_{n+m}} \le \frac{1}{12} \cdot \left(\frac{1}{n} - \frac{1}{n+m}\right)
$$

verallgemeinert. Für den Limes x der x*<sup>n</sup>* gilt somit

$$
0 \le \ln \frac{x_n}{x} \le \frac{1}{12n}
$$

und

$$
1 \le \frac{x_n}{x} \le \exp\left(\frac{1}{12n}\right).
$$

Wir haben nun insgesamt

$$
x \le \frac{n! e^n}{\sqrt{n}n^n} \le x \exp\left(\frac{1}{12n}\right)
$$

gezeigt. Bleibt also nur noch, x zu berechnen. Dazu greifen wir auf das Ergebnis nach Wallis zurück. Mit

$$
n! = \frac{x_n n^{n+1/2}}{e^n}
$$

erhalten wir

$$
\sqrt{\pi} = \lim_{n \to \infty} \frac{2^{2n} (n!)^2}{((2n)!) \sqrt{n+1/2}} = \lim_{n \to \infty} \frac{2^{2n} x_n^2 n^{2n+1} e^{2n}}{e^{2n} x_{2n} (2n)^{2n+1/2} \sqrt{n+1/2}}
$$

$$
= \lim_{n \to \infty} \frac{x_n^2}{x_{2n}} \cdot \sqrt{\frac{n}{2n+1}} = \frac{x}{\sqrt{2}},
$$

also  $x = \sqrt{2\pi}$  und letztendlich die Behauptung

$$
\sqrt{2\pi} \le \frac{n! e^n}{\sqrt{n}n^n} \le \sqrt{2\pi} \exp\left(\frac{1}{12n}\right).
$$

### <span id="page-11-0"></span>5 Anzahl der Dezimalstellen der Fakultät

Die Fakultätsfunktion wächst so rasant schnell, dass man bald die Fakultäten selbst mit Hilfe eines Rechners nicht mehr exakt bestimmen kann. Wir können die Stirling-Formel nicht nur benutzen, um die Fakultät immerhin noch in guter Approximation zu berechnen, sondern auch um die Anzahl der Dezimalstellen der Fakultät zu berechnen. So lässt sich auch demonstrieren, wie schnell die Fakultät tatsächlich wächst. Die Anzahl der Dezimalstellen  $d(n)$  einer Zahl n lässt sich berechnen aus

$$
d(n) = [\log_{10} n] + 1,
$$

wobei die Gauß-Klammer [x] einer reellen Zahl x die größte natürliche Zahl kleiner oder gleich x angibt. Zum Beispiel ist  $163 = 10^2 + 6 \cdot 10^1 + 3 \cdot 10^0$  und damit  $2 < log_{10} 163 < 3$ , also  $\log_{10} 163$  = 2 und  $d(163)$  = 3. Wir berechnen nun die Anzahl der Dezimalstellen für die linke Seite der Stirling'schen Formel

$$
\sqrt{2\pi n} \cdot n^n \cdot e^{-n} \le n! \le \sqrt{2\pi n} \cdot n^n \cdot e^{-n} \exp\left(\frac{1}{12n}\right).
$$

Dazu benötigen wir zunächst

$$
\log_{10}(\sqrt{2 \pi n} \cdot n^n \cdot e^{-n}) = \log_{10}(\sqrt{2 \pi}) + \log_{10} \sqrt{n} + \log_{10} n^n + \log_{10} e^{-n}
$$

$$
= \log_{10}(\sqrt{2 \pi}) + \frac{1}{2} \log_{10} n + n \log_{10} n - n \log_{10} e.
$$

Für  $n = 20$  ergibt sich so zum Beispiel die Abschätzung  $d(20!) \geq 19$ , das heißt die Zahl 20! hat mindestens 19 Stellen! Wir können die rechte Seite der Stirling-Formel benutzen, um auch eine obere Schranke an die Anzahl der Dezimalstellen zu erhalten. Da sich die rechte und die linke Seite der Stirling-Formel nur um den zusätzlichen Exponentialfaktor unterscheiden, braucht man für die Anzahl der Dezimalstellen nur den zusätzlichen Term

$$
\log_{10} \exp\left(\frac{1}{12n}\right)
$$

zu addieren. Dieser ist aber sehr klein, im Beispiel  $n = 20$  ist er bereits weit kleiner als 1. Somit liefert die Abschätzung auch  $d(20!) \le 19$  und letztendlich  $d(20!) = 19$ . In der Tat ist 20! = 2432902008176640000, eine Zahl mit 19 Stellen.

### <span id="page-12-0"></span>6 Anzahl der Nullen am Ende der Dezimaldarstellung einer Fakultät

Am Beispiel 20! = 2432902008176640000 fällt auf, dass die Zahl auf eine größere Anzahl von Nullen endet. Dies kann man leicht verstehen: Im Produkt  $20! = 20 \cdot 19 \cdots 2 \cdot 1$ kommen auch die Faktoren 2 und 5 vor, und jedes Paar von ihnen gibt eine zusätzliche Null. Da der Faktor 5 im Produkt im größeren Abstand als der Faktor 2 vorkommt, genügt es, nur den Faktor 5 zu betrachten. In der Tat ist  $20/5=4$  gerade die Anzahl der Nullen am Ende von 20!, und man könnte vermuten, dass allgemein die Anzahl der Nullen  $A(n)$  am Ende der Dezimaldarstellung von n! gleich  $A(n)=[n/5]$  ist mit der Gauß-Klamer [·]. Das Beispiel 30! = 265252859812191058636308480000000 zeigt aber, dass das nicht stimmt, denn  $30/5=6$ , die Zahl 30! endet aber auf 7 Nullen! Was haben wir übersehen? Der Fehler liegt darin, dass das Produkt 30! einen Faktor 25 enthält, welcher einen zusätzlichen Faktor 5 beiträgt. Zu allen Vielfachen von 5 muss also auch die Anzahl der Vielfachen von 25 hinzuaddiert werden. Wenn man noch grössere Zahlen betrachtet, spielen auch die Vielfachen von 125 ein Rolle, und so geht es für alle Potenzen von 5 weiter. Die allgemeine Formel für beliebig große n lautet somit

$$
A(n) = \sum_{k=1}^{\infty} \left[ \frac{n}{5^k} \right].
$$

Diese unendliche Reihe hat in Wahrheit nur endlich viele Terme, da die Gauß-Klammer identisch verschwindet, sobald k so groß wird, dass n < 5*<sup>k</sup>* gilt. Wir können eine obere Schranke für  $A(n)$  finden, indem wir  $[x] \leq x$  ausnutzen und die geometrische Summenformel verwenden. Dann ergibt sich

$$
A(n) = \sum_{k=1}^{\infty} \left[ \frac{n}{5^k} \right] \le \sum_{k=1}^{\infty} \frac{n}{5^k} = n \frac{1/5}{1 - 1/5} = \frac{n}{4}.
$$

Für  $n = 30$  ist  $n/4 = 7.5$ , die obere Schranke also nur leicht grösser als der exakte Wert.

### <span id="page-13-1"></span><span id="page-13-0"></span>7 Die Fakultät reeller und komplexer Zahlen

Zur Verallgemeinerung des Fakultätsbegriffs auf reelle Zahlen betrachten wir die Funktion

$$
\Gamma(x) = \int_{0}^{\infty} t^{x-1} e^{-t} dt.
$$

Sie heißt *Gauß'sche Gammafunktion*. Durch partielle Integration erhält man

$$
\int_{0}^{\infty} t^{x-1} e^{-t} dt = \left[ -t^{x-1} e^{-t} \right]_{0}^{\infty} + (x-1) \int_{0}^{\infty} t^{x-2} e^{-t} dt.
$$

Da der Klammerausdruck 0 ist, kann man die Gleichung auch schreiben als

$$
\Gamma(x) = (x - 1)\Gamma(x - 1).
$$

Hiermit hätten wir bereits eine wichtige Eigenschaft, die eine reelle Fakultätsfunktion erfüllen müsste, nachgewiesen. Damit diese Funktion für natürliche Zahlen die gleichen Ergebnisse liefert, wie unsere urpsrüngliche Funktion, muss noch  $\Gamma(0) = \Gamma(1) = 1$  sein. Man findet jedoch

$$
\Gamma(1) = \Gamma(2) = 1
$$

und damit

 $\Gamma(x)=(x-1)!$ .

Das heißt, wir müssen die Gammafunktion um 1 nach links verschieben. Damit erhalten wir eine Funktion, die für natürliche Zahlen die bekannten Werte liefert, aber auch für reelle Zahlen definiert ist!

$$
x! = \int\limits_0^\infty t^x \mathrm{e}^{-t} \, \mathrm{d}t.
$$

Abb. [7.1](#page-14-0) zeigt den Graphen dieser reellen Fakultätsfunktion.

Diese Funktion hat ungerade Pole bei negativen ganzen Zahlen. Ansonsten ist sie für alle reellen Zahlen definiert. Aber nicht nur das: Man kann sogar komplexe Fakultäten berechnen, wenn man x komplex werden lässt. Einzige Ausnahme bilden die negativen ganzen Zahlen.

Einige interessante Werte sind z.B.  $0.5! = 0.5\sqrt{\pi}$  und  $(-0.5)! = \sqrt{\pi}$ .

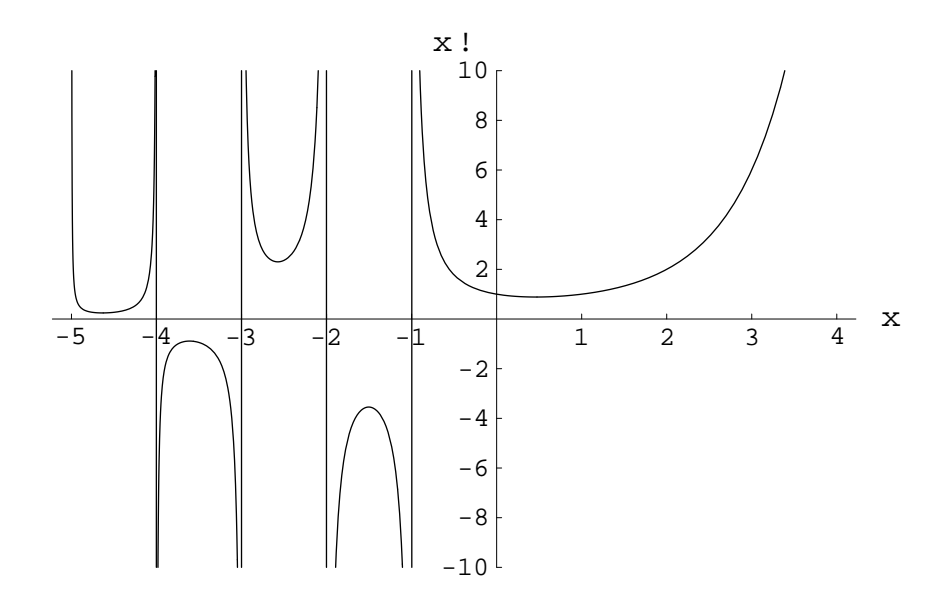

<span id="page-14-0"></span>Abbildung 7.1: Die reelle Fakultätsfunktion  $x! = \int_0^\infty t^x e^{-t} dt$ .

#### <span id="page-15-1"></span><span id="page-15-0"></span>8 Die Doppel-Fakultät

Die *Doppel-Fakultät* ist eine der Fakultät verwandte Funktion. Anders als bei der gewöhnlichen Fakultät wir hier nicht das Produkt aller natürlichen Zahlen bis n gebildet, sondern nur das jeder zweiten Zahl. Die Definition ist genauer

$$
n!! := \begin{cases} n \cdot (n-2)!! & n > 0 \\ 1 & n = -1, 0 \end{cases}
$$

.

Die Doppel-Fakultäten von 0 bis 10 sind 1, 1, 2, 3, 8, 15, 48, 105, 384, 945, 3840.

Man kann sich nun fragen, welche Beziehungen zwischen der Doppel-Fakultät und der Fakultät bestehen, d. h. wie man die Doppel-Fakultät mit Hilfe der Fakultät berechnen kann. Betrachten wir zunächst die Doppel-Fakultät einer ungeraden Zahl:

$$
(2n+1)!! \cdot 2^n \cdot n! = [(2n+1) \cdot (2n-1) \cdots 1] \cdot 2^n \cdot [n \cdot (n-1) \cdots 1]
$$
  
= [(2n+1) \cdot (2n-1) \cdots 1] \cdot [(2n) \cdot (2n-2) \cdots 2]  
= (2n+1) \cdot (2n) \cdot (2n-1) \cdots 2 \cdot 1  
= (2n+1)!  

$$
\Rightarrow (2n+1)!! = \frac{(2n+1)!}{2^n \cdot n!}.
$$

Und nun eine gerade Zahl:

$$
(2n)!! = (2n) \cdot (2n - 2) \cdot (2n - 4) \cdots 2
$$
  
= 2<sup>n</sup> ⋅ [n ⋅ (n - 1) ⋅ (n - 2) \cdots 1]  
= 2<sup>n</sup> ⋅ n!  
⇒ (2n)!! = 2<sup>n</sup> ⋅ n!.

Einfacher ist das Berechnen der Fakultät über die Doppel-Fakultät, wie folgende Rechnung zeigt. Für ungerades n gilt

$$
\frac{n!}{n!!} = \frac{n \cdot (n-1) \cdot (n-2) \cdot \cdot \cdot 3 \cdot 2}{n \cdot (n-2) \cdot (n-4) \cdot \cdot \cdot 3} = (n-1) \cdot (n-3) \cdot \cdot \cdot 2 = (n-1)!!
$$

und für gerades  $n$  ist

$$
\frac{n!}{n!!} = \frac{n \cdot (n-1) \cdot (n-2) \cdot \cdot \cdot 2}{n \cdot (n-2) \cdot (n-4) \cdot \cdot \cdot 2} = (n-1) \cdot (n-3) \cdot \cdot \cdot 3 = (n-1)!!.
$$

Also erhält man allgemein

$$
n! = n!! \cdot (n-1)!!.
$$

<span id="page-16-0"></span>Die Doppel-Fakultät ist wie die Fakultät ein Spezialfall der *Multi-Fakultät*. Die <sup>k</sup>-te Multi-Fakultät bedeutet das Produkt jeder  $k$ -ten Zahl bis n. So ist z.B. für  $k = 3$ 

$$
n!!! = n \cdot (n-3) \cdot (n-6) \cdots.
$$

Die Fakultät erhält man mit  $k=1$  und die Doppel-Fakultät mit  $k=2.$ 

#### <span id="page-17-1"></span><span id="page-17-0"></span>9 Die Sub-Fakultät

Die Fakultät einer Zahl <sup>n</sup> gibt die Anzahl der Permutationen von <sup>n</sup> Objekten an. Die *Sub-Fakultät* gibt dagegen die Anzahl der Permutationen an, bei denen keines der Objekte an seinem ursprünglichen Platz bleibt.

$$
n = 1: \{A\} \rightarrow -
$$
  
\n
$$
n = 2: \{A; B\} \rightarrow \{B; A\}
$$
  
\n
$$
n = 3: \{A; B; C\} \rightarrow \{B; C; A\}, \{C; A; B\}
$$
  
\n
$$
n = 4: \{A; B; C; D\} \rightarrow \{B; A; D; C\}, \{B; C; D; A\}, \{B; D; A; C\},
$$
  
\n
$$
\{C; A; D; B\}, \{C; D; A; B\}, \{C; D; B; A\}, \{D; A; C\}, \{D; A; B; C\}, \{D; C; B; A\}
$$

Die Sub-Fakultäten !n von 1 bis 10 sind 0, 1, 2, 9, 44, 265, 1854, 14833, 133496, 1334961. Sie berechnen sich nach

$$
!n = n! \sum_{i=0}^{n} \frac{(-1)^i}{i!}.
$$

Da der Summenausdruck ein Näherungswert von 1/e ist, kann man auch schreiben

$$
!n = \left[\frac{n!}{e} + 0.5\right].
$$

Interessant ist, dass es genau eine Zahl gibt, die gleich der Summe der Sub-Fakultäten ihrer Ziffern ist, und zwar  $148349 = 11 + 14 + 18 + 13 + 14 + 19$ .

## <span id="page-18-0"></span>10 Aufgaben

- 1. Leite die oben angegebenen Potenzreihenentwicklungen für  $e^x$ , sin x und cos x her!
- 2. Untersuche die Konvergenzgeschwindigkeit der unendlichen Summe f"ur die Euler'sche Zahl! Weshalb verhält es sich so?
- 3. Vergleiche die Güte der oben hergeleiteten Approximation für die Fakultät mit der Stirling'schen Formel! Betrachte dazu sehr kleine und sehr große Werte!
- 4. Zeige, dass gilt:  $\Gamma(1) = \Gamma(2) = 1!$ .
- 5. Wie kann man die Doppel-Fakultät iterativ definieren?
- 6. Beweise, dass gilt

$$
(2n-1)!! = \frac{(2n)!}{2^n \cdot n!}.
$$

7. Weise nach:

 $!n = n \cdot 1(n-1) + (-1)^n$ .

8. Zeige:

$$
!(n+1) = n \cdot (!n + !(n-1)).
$$

### <span id="page-19-0"></span>Index

Approximation, [8](#page-7-1)[–11](#page-10-0)

Doppel-Fakultät, [16](#page-15-1)

Euler'sche Zahl, [6](#page-5-1)

Fakultäts-Definition für komplexe Zahlen, [14](#page-13-1) für reelle Zahlen, [14](#page-13-1) iterativ, [5](#page-4-1) rekursiv, [5](#page-4-1)

Gauß'sche Gammafunktion, [14](#page-13-1)

Multi-Fakultät, [17](#page-16-0)

Permutation, [5,](#page-4-1) [18](#page-17-1)

Stirling'sche Formel, [9](#page-8-1) Sub-Fakultät, [18](#page-17-1)

Taylor-Entwicklung, [6](#page-5-1)